# **nifi-deploy Documentation**

*Release 0.1.9*

**Mads H. Jakobsen**

**Apr 12, 2018**

## **Contents**

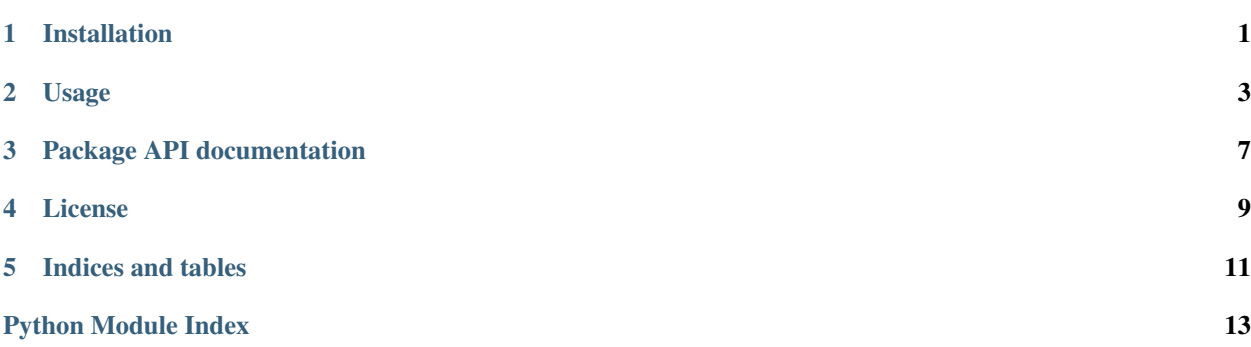

### Installation

- <span id="page-4-0"></span>• [Source](https://github.com/ragerin/nifi-deploy)
- [PIP Package](https://pypi.org/project/nifi-deploy/)

#### **1.1 Requirements**

- Python 3
- PIP

#### **1.2 Dependencies**

For version details, please see [requirements.txt](../../../requirements.txt)

• nipyapi

#### **1.3 Install from PyPI (recommended)**

```
$ pip3 install nifi-deploy
```
### **1.4 Install from Source**

```
$ git clone https://github.com/ragerin/nifi-deploy
$ pip3 install -e ./nifi-deploy
```
## **1.5 Run from source, without installing**

Note: Ensure all dependencies are met, refer to the [requirements.txt](../../../requirements.txt)

```
$ git clone https://github.com/ragerin/nifi-deploy
```

```
$ python -m nifi-deploy/nifi_deploy
```
### Usage

```
nifi-deploy [-v] {export, import} [opts]
```
#### **2.1 Show help**

```
$ nifi-deploy --help
$ nifi-deploy export --help # Export specific help
$ nifi-deploy import --help # Import specific help
```
#### **2.2 General parameters**

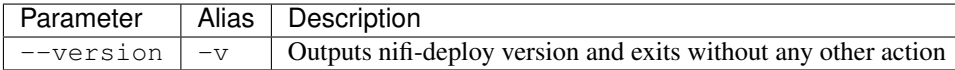

#### **2.3 Export parameters**

```
$ nifi-deploy export <uuid> <name> [-n <hostname>] [-u <username>] [-p <password>] [-
˓→d <description>] [-f <filename>] [-q] [-k]
```
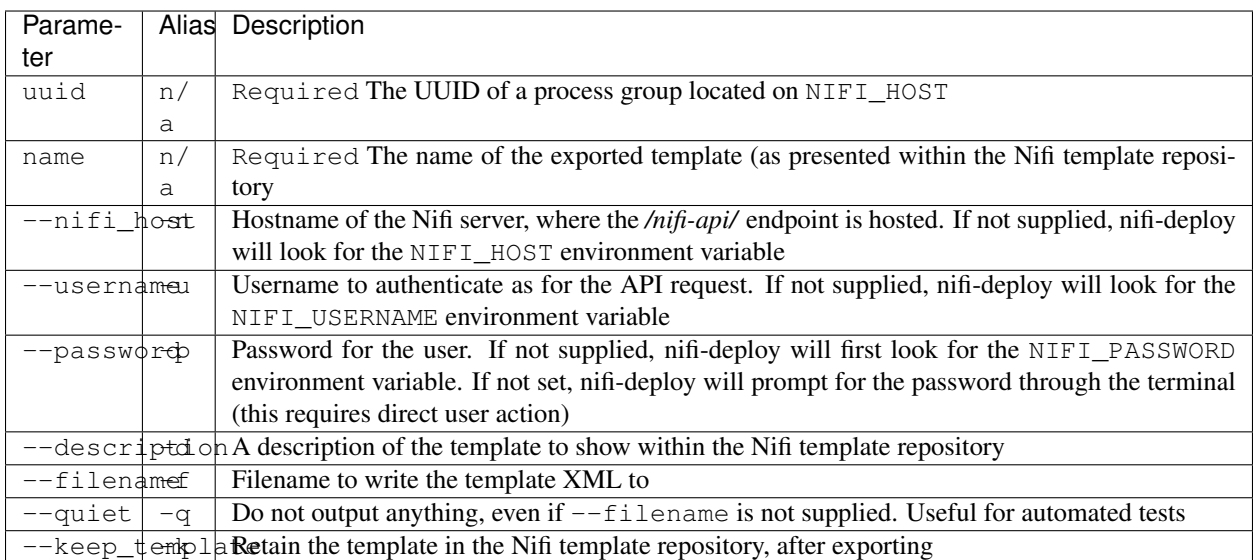

#### **2.4 Import parameters**

\$ nifi-deploy import <filename> [-n <hostname>] [-u <username>] [-p <password>]

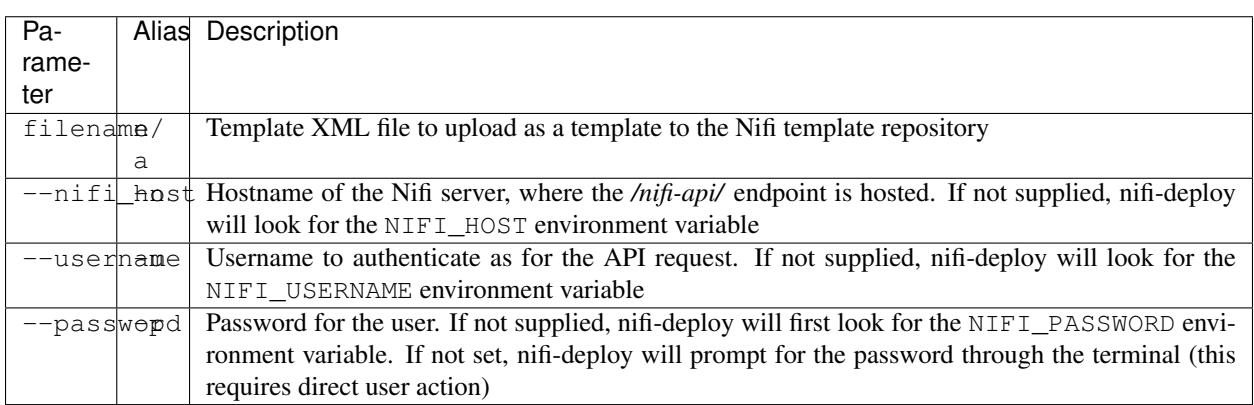

#### **2.5 Environment variables**

For improved usability and even some security concerns, it may be beneficial to set the following environment variables, instead of providing them at use-time:

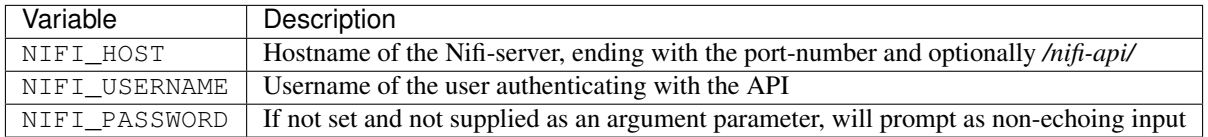

## **2.6 Exporting**

Export a process group and output the XML to *stdout*:

```
$ nifi-deploy export -n https://nifihost:9090 -u john -p badpractice 0a7361fd-015f-
˓→1000-ffff-ffffd2cbc7a7 my_great_template -d template description -f c:\\temp\\my_
˓→great_template_export.xml --keep_template
```
#### Package API documentation

#### <span id="page-10-2"></span><span id="page-10-0"></span>**3.1 nifi\_deploy package**

#### <span id="page-10-1"></span>**3.1.1 nifi\_deploy.nifi module**

Provides a NifiInstance class facilitating easy to use methods utilizing the NiPyApi [\(https://github.com/Chaffelson/](https://github.com/Chaffelson/nipyapi) [nipyapi\)](https://github.com/Chaffelson/nipyapi) wrapper library.

**class** nifi\_deploy.nifi.**NifiInstance**(*url=None*, *username=None*, *password=None*, *verify\_ssl=False*)

The NifiInstance class facilitating easy to use methods utilizing the NiPyApi [\(https://github.com/Chaffelson/](https://github.com/Chaffelson/nipyapi) [nipyapi\)](https://github.com/Chaffelson/nipyapi) wrapper library.

#### **Parameters**

- **url** (str) Nifi host url, defaults to environment variable *NIFI\_HOST*.
- **username** (str) Nifi username, defaults to environment variable *NIFI\_USERNAME*.
- **password** (str) Nifi password, defaults to environment variable *NIFI\_PASSWORD*.
- **verify\_ssl** (bool) Whether to verify SSL connection UNUSED as of now.

**create\_template**(*pg\_id*, *name*, *desc="*) Create a template from process group id.

#### Parameters

- **pg\_id** (str) Process group ID to create the template from.
- **name**  $(str)$  Name of the template to create.
- **desc** (str) Optional, description of the template to create.

#### Returns nipyapi.nifi.TemplateEntity

```
delete_template(template_id)
```
Delete a template from Nifi template registry.

<span id="page-11-1"></span>**Parameters template\_id**  $(str)$  – ID of the template to delete.

Returns None

**export\_template**(*template\_id*, *file\_path=None*)

Export a template as XML, and optionally write it to a file or stdout.

Parameters

- **template\_id** (str) ID of the template to export.
- **file\_path** (str) Optional, path of file to write the XML to.

Returns String (template xml)

```
import_template(file_path)
     Imports a template XML into Nifi's template store.
```
**Parameters**  $file\_path(str) - Path of the XML file to import into Nifi as a template.$ 

Returns None

#### <span id="page-11-0"></span>**3.1.2 nifi\_deploy.nifi\_deploy module**

This file is used for the CLI tool. By default setup.py links *nifi-deploy* as an executable to this file.

nifi\_deploy.nifi\_deploy.**cli**()

nifi\_deploy.nifi\_deploy.**export\_function**(*args*)

nifi\_deploy.nifi\_deploy.**import\_function**(*args*)

#### License

#### <span id="page-12-0"></span>MIT License

Copyright (c) 2018 Mads H. Jakobsen

Permission is hereby granted, free of charge, to any person obtaining a copy of this software and associated documentation files (the "Software"), to deal in the Software without restriction, including without limitation the rights to use, copy, modify, merge, publish, distribute, sublicense, and/or sell copies of the Software, and to permit persons to whom the Software is furnished to do so, subject to the following conditions:

The above copyright notice and this permission notice shall be included in all copies or substantial portions of the Software.

THE SOFTWARE IS PROVIDED "AS IS", WITHOUT WARRANTY OF ANY KIND, EXPRESS OR IMPLIED, INCLUDING BUT NOT LIMITED TO THE WARRANTIES OF MERCHANTABILITY, FITNESS FOR A PAR-TICULAR PURPOSE AND NONINFRINGEMENT. IN NO EVENT SHALL THE AUTHORS OR COPYRIGHT HOLDERS BE LIABLE FOR ANY CLAIM, DAMAGES OR OTHER LIABILITY, WHETHER IN AN ACTION OF CONTRACT, TORT OR OTHERWISE, ARISING FROM, OUT OF OR IN CONNECTION WITH THE SOFT-WARE OR THE USE OR OTHER DEALINGS IN THE SOFTWARE.

Indices and tables

- <span id="page-14-0"></span>• genindex
- modindex
- search

Python Module Index

<span id="page-16-0"></span>n

nifi\_deploy.nifi, [7](#page-10-1) nifi\_deploy.nifi\_deploy, [8](#page-11-0)

#### Index

## C

cli() (in module nifi\_deploy.nifi\_deploy), [8](#page-11-1) create\_template() (nifi\_deploy.nifi.NifiInstance method), [7](#page-10-2)

#### D

delete\_template() (nifi\_deploy.nifi.NifiInstance method), [7](#page-10-2)

#### E

export\_function() (in module nifi\_deploy.nifi\_deploy), [8](#page-11-1) export\_template() (nifi\_deploy.nifi.NifiInstance method), [8](#page-11-1)

#### I

import\_function() (in module nifi\_deploy.nifi\_deploy), [8](#page-11-1) import\_template() (nifi\_deploy.nifi.NifiInstance method), [8](#page-11-1)

#### N

nifi\_deploy.nifi (module), [7](#page-10-2) nifi\_deploy.nifi\_deploy (module), [8](#page-11-1) NifiInstance (class in nifi\_deploy.nifi), [7](#page-10-2)